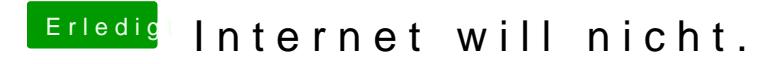

Beitrag von Dr. Ukeman vom 18. September 2014, 12:42

Wichtig ist dabei noch: Batterie raus und CMOS Jumper bzw Taster setzen.